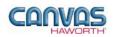

# TABLE OF CONTENTS

| UNIT 1: INTRODUCTION                                                    |   |
|-------------------------------------------------------------------------|---|
| Masters Series Reference Manual for Canvas<br>Canvas Disclaimer         | 1 |
| MASTERS SERIES EXTENSION TAB<br>MAIN SECTIONS OF THE MASTERS SERIES TAB | 1 |
| UNIT 2: MASTERS SERIES PRODUCTS AND OPTIONS                             |   |
| Product / Option Chart                                                  | 4 |
| SEQUENCE OF PRODUCTS / OPTIONS                                          |   |
| Masters Series Desking                                                  |   |
| Masters Series Upper Storage                                            | 8 |
| Masters Series Freestanding Storage                                     |   |
| Schemes – Masters Series                                                |   |
| UNIT 3: MASTERS SERIES TIPS AND TRICKS                                  |   |

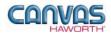

# **UNIT 1: INTRODUCTION**

### TOPICS

| MASTERS SERIES REFERENCE MANUAL FOR CANVAS |   |
|--------------------------------------------|---|
| CANVAS DISCLAIMER                          |   |
| MASTERS SERIES EXTENSION TAB               |   |
| MAIN SECTIONS OF THE MASTERS SERIES TAB    | 5 |

## **Masters Series Reference Manual for Canvas**

This reference manual shows how to specify Haworth product within Canvas. It contains information that explains the Masters Series products and features within the Canvas program. As you are planning and designing within the Canvas program for Masters Series products, keep in mind this manual must be used in conjunction with the following document:

• Wood Casegoods Specification Guide / Price List

For additional CET Designer / Canvas information, see the following documents:

- Canvas Reference Manual
- CET Designer Reference Guide

### **Canvas Disclaimer**

Canvas Software is intended solely as a conceptual specification tool. All SIF files, calculations, Bills of Materials (BOMs), and specifications used within the tool should be verified by the dealership before data entry. Canvas/Haworth shall not be responsible and/or be held accountable for any misuse of the software, content, configurations, validations, or the output resulting from the information submitted. It is the responsibility of the user to completely verify the parts specified, maintain a full understanding of product applications, and understand the product limitations.

## **Masters Series Extension Tab**

The following page shows a screen shot of where to locate the Masters Series extension tab:

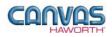

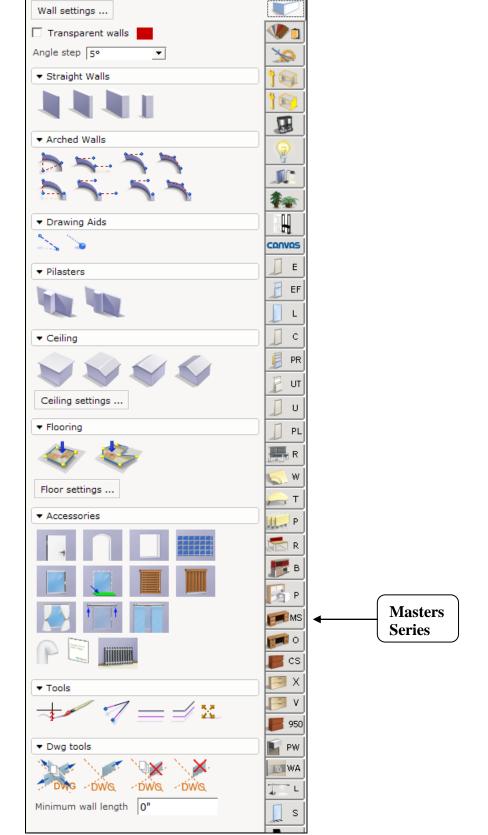

**Masters Series Extension Tab** 

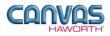

Once you click on the Masters Series tab, you will see a main component tab with products and options for these wood casegoods. This component tab is shown below and provides an overview of what is included for the Masters Series tab. These products provide desking components with wood or Lamena paint finishes. The product line includes desk shells, desks with pedestals, worksurfaces, upper storage, and freestanding storage. The components are offered in a variety of sizes and styles. You can add other products like lighting, work tools, walls, seating, or accessories by using: other component tabs, Project Matrix symbols within Canvas, or import SketchUp<sup>TM</sup> models.

### **Main Sections of the Masters Series Tab**

Within the Masters Series component tab, the main sections are:

- Schemes: Masters Series
- Desking
- Upper Storage
- Freestanding Storage

This manual will cover Masters Series desking components. The main sections within the **Masters Series** component tab are shown below.

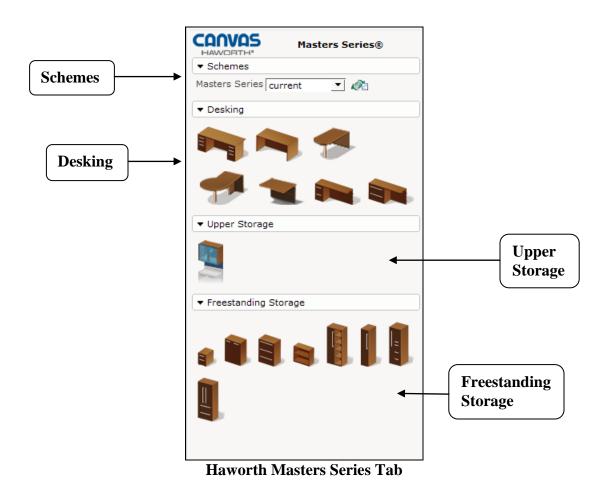

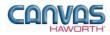

# **UNIT 2: MASTERS SERIES PRODUCTS AND OPTIONS**

### TOPICS

| PRODUCT / OPTION CHART              | 4 |
|-------------------------------------|---|
| Sequence of Products / Options      | 4 |
| Masters Series Desking              |   |
| Masters Series Upper Storage        | 8 |
| Masters Series Freestanding Storage | 9 |
| Schemes – Masters Series            |   |

## **Product / Option Chart**

The **Product / Option Chart** is a detailed description of all products and options within the Masters Series component tab. The chart includes columns for the following features:

- Canvas Button: On-screen Canvas button for each product or option
- Product Name: Haworth product name
- Description / How to Use: Description of the product / How is the product or option used
- Gray Input Box / Green Edit Box: Text boxes showing choices that can be made for each product or option

## **Sequence of Products / Options**

The **Product / Option Chart** follows the sequence of TOPICS listed above.

#### Masters Series Desking

In the **Masters Series Desking** section, you will find products and options to configure workstations or to connect to other components. There are numerous sizes, applications, options, materials, and finishes to complement the workspace. The **Masters Series Desking** section has pedestal desks, desk shells, peninsulas, bridges, return pedestals, and return lateral files.

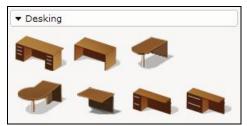

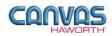

|               |                                    | Masters Series - Des                                                                                                    | king                                                                                                    |
|---------------|------------------------------------|----------------------------------------------------------------------------------------------------|----------------------------------------------------------------------------------------------------|
| Canvas Button | Product<br>Name                    | Description / How to Use                                                                                                    | Gray Input Boxes / Green Edit Boxes                                                                                                    |
|               | Pedestal Desk<br>(Wood/<br>Lamena) | <ul> <li>Pedestal desk includes worksurface, case, and one or two pedestals.</li> <li>From the Gray Input Box, make the following application selections: <ul> <li>Width</li> <li>Depth</li> <li>Surface Type</li> <li>Top Shape: Bow top only available for certain wood sizes.</li> <li>Layout</li> <li>Handedness: Select Left or Right side for pedestal layout.</li> <li>Modesty Type</li> </ul> </li> <li>Once the product is placed, changes can be made in the Green Edit Box.</li> </ul> | Width       60"       66"       72"       78"         Depth       30"       36"         Surface Type       Lamena Paint Wood         Layout       B/B/F         Handedness       Left Right         Modesty Type       Full False Pedestal         For 60"-Wide Desk         Width       60"       66"       72"       78"         Depth       30"       36"       36"       36"         Surface Type       Lamena Paint Wood         Layout       B/B/F       B/B/F, B/B/F, B/B/F, B/B/F, F/F         Handedness       Left Right         Modesty Type       Full False Pedestal         For 66"- to 78"-Wide Desks         Width       66"       72"       78"         Depth       30"       36"       30"       36"         Surface Type       Lamena Paint Wood         Top Shape       Rect       Bow       Layout       B/B/F       B/B/F, B/B/F, B/B/F, B/B/F, F/F         Handedness       Left Right       Modesty Type       Full False Pedestal       For 36"-Deep, 72"- or 78"-Wide, Wood Desks         Surface Type         Layout       B/B/F, B/B/F, B/B/F, B/B/F, B/B/F, F/F |
|               | Desk Shell<br>(Wood/<br>Lamena)    | <ul> <li>Desk shell includes worksurface and case.</li> <li>From the Gray Input Box, make the following application selections: <ul> <li>Width</li> <li>Depth</li> <li>Surface Type</li> <li>Top Shape: Bow top only available for certain wood sizes.</li> </ul> </li> <li>Once the product is placed, changes can be made in the Green Edit Box.</li> </ul>                                                                                                    | Width 1 60" 66" 72"         Depth 1 30" 36"         Surface Type 1 Lamena Paint Wood         For Rectangular Top         Width 1 66" 72"         Depth 1 30" 36"         Surface Type 2 Lamena Paint Wood         Top Shape 2 Rect Bow         Surface Type Lamena Paint Wood         Top Shape Rect                                                                                                    |

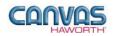

|               |                                 | Masters Series - Desl                                                                                                    | king                                                                                                    |
|---------------|---------------------------------|----------------------------------------------------------------------------------------------------|----------------------------------------------------------------------------------------------------|
| Canvas Button | Product<br>Name                 | Description / How to Use                                                                                                    | Gray Input Boxes / Green Edit Boxes                                                                                                    |
|               | D-Top Desk<br>(Wood/<br>Lamena) | <ul> <li>D-Top desk includes a worksurface<br/>and column leg; some desks include a<br/>T-support end panel.</li> <li>From the Gray Input Box, make the<br/>following application selections: <ul> <li>Width</li> <li>Depth</li> <li>End Panel: End panel choice<br/>affects widths available.</li> </ul> </li> <li>Once the product is placed, you can<br/>make changes to the End Panel in<br/>the Green Edit Box.</li> </ul>                                                                                                    | Width       36"       42"       48"       54"       60"       66"       72"       78"         Depth       30"       36"       End Panel       None       Full Height       Partial Height         For No End Panel         Width       48"       54"       60"       66"       72"       78"       84"       90"       96"         Depth       30"       36"       End Panel       None       Full Height       Partial Height         For Full-Height End Panel         Width       72"       78"       84"       90"       96"         Depth       30"       36"       End Panel       None       Full Height       Partial Height         For Full-Height End Panel         Width       72"       78"       84"       90"       96"         Depth       30"       36"       End Panel       None       Full Height       Partial Height         For Partial-Height End Panel                                                                                                    |
|               | P-Top Desk<br>(Wood/<br>Lamena) | <ul> <li>P-Top desk includes a worksurface<br/>and column leg; some desks include a<br/>T-support end panel.</li> <li>From the Gray Input Box, make the<br/>following application selections: <ul> <li>Width</li> <li>Depth</li> <li>End Panel: End panel choice<br/>affects widths available.</li> </ul> </li> <li>Handedness: Direction of the<br/>radius edge extending away from<br/>the user.</li> <li>Once the product is placed, you can<br/>make changes to the End Panel and<br/>Handedness in the Green Edit Box.</li> </ul> | End Panel       None       Full Height       Partial Height         Width       54"       60"       66"       72"         Depth       30"       36"       End Panel       None       Full Height       Partial Height         Handedness       Left       Right       For No End Panel       None       Full Height       Partial Height         Width       54"       60"       66"       72"       78"       84"       90"         Depth       30"       36"       End Panel       None       Full Height       Partial Height         Handedness       Left       Right       For Full-Height End Panel       None       Full Height       Partial Height         Width       72"       78"       84"       90"       Depth       30"       36"         Depth       30"       36"       End Panel       None       Full Height       Partial Height         Handedness       Left       Right       For Partial-Height End Panel       End Panel       None       Full Height       Partial Height         Handedness       Left       Right       Right       For Partial Height       Right       For Partial Height       Right |

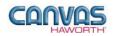

|               |                                       | Masters Series - Desl                                                                                                    | king                                                                                                    |
|---------------|---------------------------------------|----------------------------------------------------------------------------------------------------|----------------------------------------------------------------------------------------------------|
| Canvas Button | Product<br>Name                       | Description / How to Use                                                                                                    | Gray Input Boxes / Green Edit Boxes                                                                                                    |
|               | Bridge<br>(Wood/<br>Lamena)           | <ul> <li>Bridge includes a worksurface and optional modesty panel and is used to connect desking components.</li> <li>From the Gray Input Box, make the following application selections: <ul> <li>Width</li> <li>Depth</li> <li>Modesty: Check this box to include a modesty panel.</li> <li>Grommet: Check this box to include a 2" grommet centered in the back of the worksurface.</li> </ul> </li> <li>Once the product is placed, you can make changes to the Modesty and Grommet in the Green Edit Box.</li> </ul>                  | Width 36" 42" 48" 54" 60"<br>Depth 19" 24"<br>Modesty Grommet Grommet Grommet                                                                                                    |
|               | Return<br>Pedestal<br>(Wood Only)     | <ul> <li>Return includes a worksurface, file/file pedestal, case, and modesty panel.</li> <li>From the Gray Input Box, make the following application selections: <ul> <li>Width</li> <li>Handedness: Choose Left or Right based on pedestal placement.</li> </ul> </li> <li>Grommet: Check this box to include a 2" grommet located in the opposite corner from the pedestal.</li> <li>Grain Direction: Choose this for the 42"- and 48"-wide returns.</li> </ul> Once the product is placed, you can make changes in the Green Edit Box. | Width       42" 48" 54" 60"         Handedness       Left Right         Grommet       Grain Direction         For 42"- and 48"-Wide Desks         Width       42" 48" 54" 60"         Handedness       Left Right         Grommet       Grommet         Handedness       Left Right         Grommet       Grommet |
|               | <b>.</b>                              |                                                                                                    |                                                                                                    |
|               | Return<br>Lateral File<br>(Wood Only) | <ul> <li>Return includes a 60"-wide worksurface, 30"-wide lateral file, case, and modesty panel.</li> <li>From the Gray Input Box, make the following application selections: <ul> <li>Handedness: Choose Left or Right based on lateral file placement.</li> <li>Grommet: Check this box to include a 2" grommet located in the opposite corner from the lateral file.</li> </ul> </li> <li>Once the product is placed, you can make changes in the Green Edit Box.</li> </ul>                                                            | Handedness Left Right<br>Grommet Grommet Grommet V                                                                                                    |

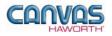

#### Masters Series Upper Storage

In the **Masters Series Upper Storage** section, you will find an overhead storage unit that provides storage options and visual privacy. There are numerous sizes, applications, options, materials, and finishes to complement the workspace.

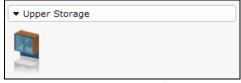

**Upper Storage Tab** 

| Ove<br>Sto<br>(W | roduct<br>Name                        | Description / How to Use                                                                                                    |                                                                                                    |
|------------------|---------------------------------------|----------------------------------------------------------------------------------------------------|----------------------------------------------------------------------------------------------------|
| Sto<br>(W        |                                       |                                                                                                    | Gray Input Boxes / Green Edit Boxes                                                                                                    |
|                  | verhead<br>Storage<br>Wood/<br>amena) | <ul> <li>Overhead storage unit mounts to a structural wall.</li> <li>From the Gray Input Box, make the following application selections: <ul> <li>Height: One- or two-high.</li> <li>Width</li> <li>Depth</li> <li>Layout</li> <li>Glass Front: Check this box for glass doors.</li> </ul> </li> <li>Lock Option: Check this box for locks (hinged doors only).</li> <li>Tackboard</li> <li>Elevation: Defaults to 52.48"</li> <li>Once the product is placed, you can make changes in the Green Edit Box.</li> </ul> | Height       1H-16.56"       2H-29.13"         Width       30"       36"       42"       48"       54"       60"       66"       72"       78"       84"       90"       96"         Depth       14"       16.5"       16.5"       16.5"       16.5"       16.5"       16.5"       16.5"       16.5"       16.5"       16.5"       16.5"       16.5"       16.5"       16.5"       16.5"       16.5"       16.5"       16.5"       16.5"       16.5"       16.5"       16.5"       16.5"       16.5"       16.5"       16.5"       16.5"       16.5"       16.5"       16.5"       16.5"       16.5"       16.5"       16.5"       16.5"       16.5"       16.5"       16.5"       16.5"       16.5"       16.5"       16.5"       16.5"       16.5"       16.5"       16.5"       16.5"       16.5"       16.5"       16.5"       16.5"       16.5"       16.5"       16.5"       16.5"       16.5"       16.5"       16.5"       16.5"       16.5"       16.5"       16.5"       16.5"       16.5"       16.5"       16.5"       16.5"       16.5"       16.5"       16.5"       16.5"       16.5"       16.5"       16.5"       16.5"       16.5"       16.5" <td< td=""></td<> |

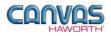

#### Masters Series Freestanding Storage

In the **Masters Series Freestanding Storage** section, you will find products and options that provide storage solutions for various workspaces. There are numerous sizes, options, materials, and finishes to complement the workspace. The **Masters Series Freestanding Storage** section has mobile pedestals, cabinets, lateral files, bookcases, wardrobes, storage towers, and combination units.

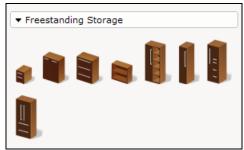

**Freestanding Storage Tab** 

| Masters Series – Freestanding Storage |                                              |                                                                                                    |                                                                                                    |  |
|---------------------------------------|----------------------------------------------|----------------------------------------------------------------------------------------------------|----------------------------------------------------------------------------------------------------|--|
| Canvas Button                         | Product<br>Name                              | Description / How to Use                                                                                                    | Gray Input Boxes / Green Edit Boxes                                                                                                    |  |
|                                       | Mobile<br>Pedestal<br>(Wood/<br>Lamena)      | This 21 <sup>1</sup> / <sub>2</sub> "-high, 15 <sup>1</sup> / <sub>2</sub> "-wide<br>pedestal has a wood case and drawer<br>fronts or a Lamena painted case and<br>drawer fronts. It has a box/file<br>pedestal and four swivel casters.                                                                                                    | No Input / Edit Boxes                                                                                                    |  |
|                                       | Freestanding<br>Cabinet<br>(Wood/<br>Lamena) | <ul> <li>Freestanding cabinet is 51 5/8" high and is available as an open cabinet or a cabinet with doors.</li> <li>From the Gray Input Box, make the following application selections: <ul> <li>Width</li> <li>Depth</li> <li>Layout: Open or with doors.</li> <li>Lock Option: Check this box for door locks.</li> </ul> </li> <li>Once the product is placed, you can change the Layout in the Green Edit Box.</li> </ul> | Width       30" 36"         Depth       19" 24"         Layout       Open Doors         For Open Cabinet         Width       30" 36"         Depth       19" 24"         Layout       Open Doors         Lock Option       Image: Comparison         For Cabinet with Doors         Layout       Open         Doors |  |

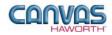

|               | Masters Series – Freestanding Storage             |                                                                                                    |                                                                                                    |  |
|---------------|---------------------------------------------------|----------------------------------------------------------------------------------------------------|----------------------------------------------------------------------------------------------------|--|
| Canvas Button | Product<br>Name                                   | Description / How to Use                                                                                                    | Gray Input Boxes / Green Edit Boxes                                                                  |  |
|               | Freestanding<br>Lateral File<br>(Wood/<br>Lamena) | <ul> <li>Freestanding lateral file has 3 or 4 lateral file drawers and an optional storage cabinet.</li> <li>From the Gray Input Box, make the following application selections: <ul> <li>Height:</li> <li>Three: 3 lateral file drawers.</li> <li>Four: 4 lateral file drawers.</li> <li>Five: 4 lateral file drawers and 1 storage cabinet.</li> <li>Six: 4 lateral file drawers and 1 storage cabinet.</li> <li>Six: 4 lateral file drawers and 1 storage cabinet.</li> <li>Midth</li> <li>Depth</li> </ul> </li> <li>Once the product is placed, you can change the Height in the Green Edit Box.</li> </ul> | Height Three Four Five Six<br>Width 30"36"<br>Depth 19"24"<br>Height Three Four Five Six             |  |
|               | Bookcase<br>(Wood/<br>Lamena)                     | <ul> <li>Bookcase is available in five heights.</li> <li>From the Gray Input Box, make the following application selections: <ul> <li>Height:</li> <li>Two: 28" high; 1 adjustable shelf.</li> <li>Three: 41.63" high; 2 adjustable shelves.</li> <li>Four: 55.31" high; 1 fixed shelf and 2 adjustable shelves.</li> <li>Five: 69" high; 1 fixed shelf and 3 adjustable shelves.</li> <li>Six: 81.63" high; 1 fixed shelf and 4 adjustable shelves.</li> </ul> </li> <li>Width <ul> <li>Depth</li> </ul> </li> <li>Once the product is placed, you can change the Height in the Green Edit Box.</li> </ul>      | Height Two Three Four Five Six<br>Width 30" 36"<br>Depth 14" 16.5"<br>Height Two Three Four Five Six |  |

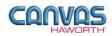

|               | Masters Series – Freestanding Storage |                                                                                                    |                                                                                                    |  |
|---------------|---------------------------------------|----------------------------------------------------------------------------------------------------|----------------------------------------------------------------------------------------------------|--|
| Canvas Button | Product<br>Name                       | Description / How to Use                                                                                                    | Gray Input Boxes / Green Edit Boxes                                                                                                    |  |
|               | Wardrobe<br>with Cabinet              | Wardrobe with cabinet is available in<br>two heights and includes open<br>storage with shelves and a wardrobe<br>with a coat rod and door.<br>From the Gray Input Box, make the<br>following application selections:                                                                                                    | Height Five Six<br>Width 30" 36"<br>Depth 19" 24"<br>Layout LH Door/Open RH Door/Open 2 Door<br>Height Five Six<br>Layout LH Door/Open RH Door/Open 2 Door |  |
|               |                                       | <ul> <li>Height:         <ul> <li>Five: 69" high; 3<br/>adjustable shelves and 1<br/>fixed shelf.</li> <li>Six: 81.63" high; 4<br/>adjustable shelves and 1<br/>fixed shelf.</li> </ul> </li> <li>Width         <ul> <li>Depth</li> <li>Layout:                 <ul> <li>LH Door/Open: Left side<br/>has wardrobe with door;<br/>right side has open<br/>shelves.</li> <li>RH Door/Open: Right<br/>side has wardrobe with<br/>door; left side has open<br/>shelves.</li> <li>RH Door/Open: Right<br/>side has open<br/>shelves.</li> <li>Z Door: Left side has</li> <li>Z Door: Left side has</li> </ul> </li> </ul></li></ul> | Lock Option                                                                                                    |  |
|               |                                       | wardrobe; right side has<br>shelves; two doors.<br>Once the product is placed, you can<br>change the <b>Height</b> and <b>Layout</b> and<br>specify a <b>Lock</b> in the Green Edit Box.                                                                                                    |                                                                                                    |  |
|               |                                       |                                                                                                    |                                                                                                    |  |
| 1             | Wardrobe                              | Wardrobe includes a cabinet with a coat rod and door. It is available in two heights.                                                                                                    | Height 1 69" 81.63"<br>Layout Single RH Single LH                                                                                                    |  |
|               |                                       | From the Gray Input Box, make the<br>following application selections:<br>• Height<br>• Layout:<br>• Single RH: Door hinges<br>• on right side.<br>• Single LH: Door hinges<br>• on left side.                                                                                                    | Height 69" <u>81.63"</u><br><u>Lavout</u> Single RH Single LH<br>Lock Option                                                                               |  |
|               |                                       | Once the product is placed, you can change the <b>Height</b> and <b>Layout</b> and specify a <b>Lock</b> in the Green Edit Box.                                                                                                    |                                                                                                    |  |

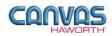

|               |                              | Masters Series – Freestandi                                                                                                    | ng Storage                                                                                                    |
|---------------|------------------------------|----------------------------------------------------------------------------------------------------|----------------------------------------------------------------------------------------------------|
| Canvas Button | Product<br>Name              | Description / How to Use                                                                                                    | Gray Input Boxes / Green Edit Boxes                                                                                                    |
|               | Personal<br>Storage<br>Tower | Storage tower includes two or three file drawers, closed storage cabinet with adjustable shelves, and wardrobe with coat rod and door. It is available in two heights.         From the Gray Input Box, make the following application selections:         • Height:         • Five: 69" high         • Six: 81.63" high         • Layout:         • F/F/F-LH: File/file/file right-hand side.         • F/F/F-RH: File/file/file left-hand side.         • F/F/P-LH: File/file/file left-hand side.         • F/F/P-LH: File/file/file left-hand side.         • F/F/P-LH: File/file/file left-hand side.         • F/F/P-LH: File/file/file left-hand side.         • F/F/P-RH: File/file right-hand side.         • F/F/P-RH: File/file left-hand side.         • F/F/P-RH: File/file left-hand side.         • F/F/P-RH: File/file left-hand side.         • F/F/P-RH: File/file left-hand side.         • F/F/P-RH: File/file left-hand side.         • F/F/P-RH: File/file left-hand side.         • F/F/P-RH: File/file left-hand side.         • F/F/P-RH: File/file left-hand side.         • F/F/P-RH: File/file left-hand side.         • F/F/P-RH: File/file left-hand side.         • F/F/P-RH: File/file left-hand side.         • F/F/P-RH: File/file left-hand side.         • F/F/P-RH: File/file left-hand side.         • F/F/P-RH: File/file left-hand side.     < | Height       Five       Six         Layout       F/F/F-LH       F/F/F-RH       F/F/P-LH       F/F/P-RH         Layout       F/F/F-LH       F/F/F-RH       F/F/P-LH       F/F/P-RH         Lock       Option       Six       Six       Six       Six |
|               | Combination<br>Unit          | Combination unit includes two lateral<br>file drawers and a closed storage<br>cabinet with adjustable shelves. It is<br>available in two heights.<br>From the Gray Input Box, make the<br>following application selections:<br>• <b>Height:</b><br>• Five: 69" high<br>• Six: 81.63" high                                                                                                    | Height I Five Six<br>Width I 30" 36"<br>Depth I 19" 24"<br>Height Five Six<br>Lock Option                                                                                                    |
|               |                              | <ul> <li>Width</li> <li>Depth</li> <li>Once the product is placed, you can change the Height and specify a Lock in the Green Edit Box.</li> </ul>                                                                                                    |                                                                                                    |

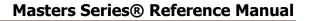

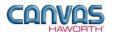

#### Schemes – Masters Series

In the **Schemes** section, you can select options, materials, and finishes for application to all or selected Masters Series products within your work space configuration. This saves time and creates consistency. Schemes can be used and saved for:

- Specific clients and used for multiple installations
- Color/finish schemes
- Global changes

For additional information on creating and applying Schemes, see Unit 4a (Canvas, Working with Haworth Furniture) in the *CET Designer Reference Guide*.

There is one Scheme option within Masters Series:

• **Masters Series:** Use when applying the same materials and colors to multiple Masters Series products or entire work spaces.

| ▼ Schemes              |          |  |
|------------------------|----------|--|
| Masters Series current | <b>_</b> |  |

Masters Series – Schemes Tab

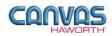

| Masters Series – Schemes |                                                       |                                                                                                    |                                                                                                    |
|--------------------------|-------------------------------------------------------|----------------------------------------------------------------------------------------------------|----------------------------------------------------------------------------------------------------|
| Canvas Button            | Option<br>Name                                        | Description / How to Use                                                                                                    | Dialog Boxes                                                                                                    |
|                          | Haworth<br>Scheme<br>Manager for<br>Masters<br>Series | Scheme Manager dialog box with<br>options for Masters Series.<br>In the Scheme Manager dialog box,<br>select the <b>Properties</b> for this<br>particular scheme (our example<br>shows a client scheme for ABC<br>Design). Once you have made your<br>selections, click <b>Apply</b> , and <b>Save</b><br>your scheme.<br>Another scheme option is to save a<br>color/finish scheme. For example,<br>save a "Graphite" finish <b>Properties</b> ,<br>name the scheme, and click on <b>Save</b> .<br>These same finishes can be used for<br>multiple clients and projects. | Scheme Manager         Schemes destination folder         MyLaptop\CET Documents\Schemes\         Group Masters Series         Schemes         Schemes         Surface Type Lamena Paint         Case         SMOKE         Laminate Top         ROBIN NEST, GRADE A/0         Edge Trim         SMOKE, GRADE A/0         Edge Revel         Inner Drawer Black Miterfold         Pull         Laminate Top         Glass         DIFFUSED-LAMINATED GRADE 2         Gass         Selected Group         Gass |

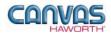

# **UNIT 3: MASTERS SERIES TIPS AND TRICKS**

The following chart covers helpful tips as you navigate through the Canvas program and design with Masters Series.

| Product                            | Tips and Tricks                                                                                                    |  |
|------------------------------------|----------------------------------------------------------------------------------------------------|--|
| Desking                            |                                                                                                    |  |
| Pedestal Desk<br>(Wood / Lamena)   | Separately specified grommets can be field installed on desk worksurface.                                                                                                    |  |
| Desk Shell<br>(Wood / Lamena)      | <ul> <li>Accommodates a mobile pedestal; cannot suspend a pedestal from the desk shell.</li> <li>Separately specified grommets can be field installed on desk worksurface.</li> </ul>                                                                                                    |  |
| D-Top Desk<br>(Wood / Lamena)      | <ul> <li>Column leg is 4" diameter with 3" adjustment range.</li> <li>Designed for use in a U-shaped or L-shaped configuration; <i>not</i> to be used as a standalone desk.</li> <li>Desk with partial height end panel is supported on a one-high modular bench.</li> <li>Separately specified grommets can be field installed on desk worksurface.</li> <li>See One-high Application Rules in Specification Guide.</li> </ul> |  |
| P-Top Desk<br>(Wood / Lamena)      | <ul> <li>Column leg is 4" diameter with 3" adjustment range.</li> <li>Designed for use in a U-shaped or L-shaped configuration; <i>not</i> for use as a standalone desk.</li> <li>Desk with partial height end panel is supported on a one-high modular bench.</li> <li>Separately specified grommets can be field installed on desk worksurface.</li> <li>See One-high Application Rules in Specification Guide.</li> </ul>    |  |
| Bridge<br>(Wood / Lamena)          | <ul> <li>Designed for use between single pedestal desks, desk shells, and configured credenza units using<br/>Masters Series modular components to create a U-shaped configuration.</li> <li>Not for use with a corner shell.</li> </ul>                                                                                                    |  |
| Return Pedestal<br>(Wood Only)     | Connects to a single pedestal desk or desk shell; <i>not</i> for use as a standalone return.                                                                                                    |  |
| Return Lateral File<br>(Wood Only) | Connects to a single pedestal desk or desk shell; <i>not</i> for use as a standalone return.                                                                                                    |  |
| Upper Storage                      |                                                                                                    |  |
| Overhead Storage<br>Unit           | <ul> <li>Must be properly anchored to a structural wall.</li> <li>Anchors are not provided; must be field installed.</li> </ul>                                                                                                    |  |

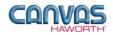

| Product                                         | Tips and Tricks                                                                                                    |  |
|-------------------------------------------------|----------------------------------------------------------------------------------------------------|--|
| Freestanding Storage                            |                                                                                                    |  |
| Mobile Pedestal<br>(Wood / Lamena)              | Not designed to fit flush under a 19"-deep worksurface.                                                                                                    |  |
| Freestanding Cabinet<br>(Wood / Lamena)         | <ul> <li>Open cabinet has two adjustable shelves. Cabinet with doors has one adjustable shelf and one fixed shelf.</li> <li>Not designed for applications where back of cabinet is visible.</li> </ul> |  |
| Freestanding Lateral<br>File<br>(Wood / Lamena) | Not designed for applications where back of file is visible.                                                                                                    |  |
| Bookcase<br>(Wood / Lamena)                     | Not designed for applications where back of bookcase is visible.                                                                                                    |  |
| Wardrobe with<br>Cabinet                        | Not designed for applications where back of wardrobe is visible.                                                                                                    |  |
| Wardrobe                                        | Not designed for applications where back of wardrobe is visible.                                                                                                    |  |
| Personal Storage<br>Tower                       | Not designed for applications where back of tower is visible.                                                                                                    |  |
| Combination Unit                                | Not designed for applications where back of unit is visible.                                                                                                    |  |